## 3/9/2013 **Exceptions Log GA**

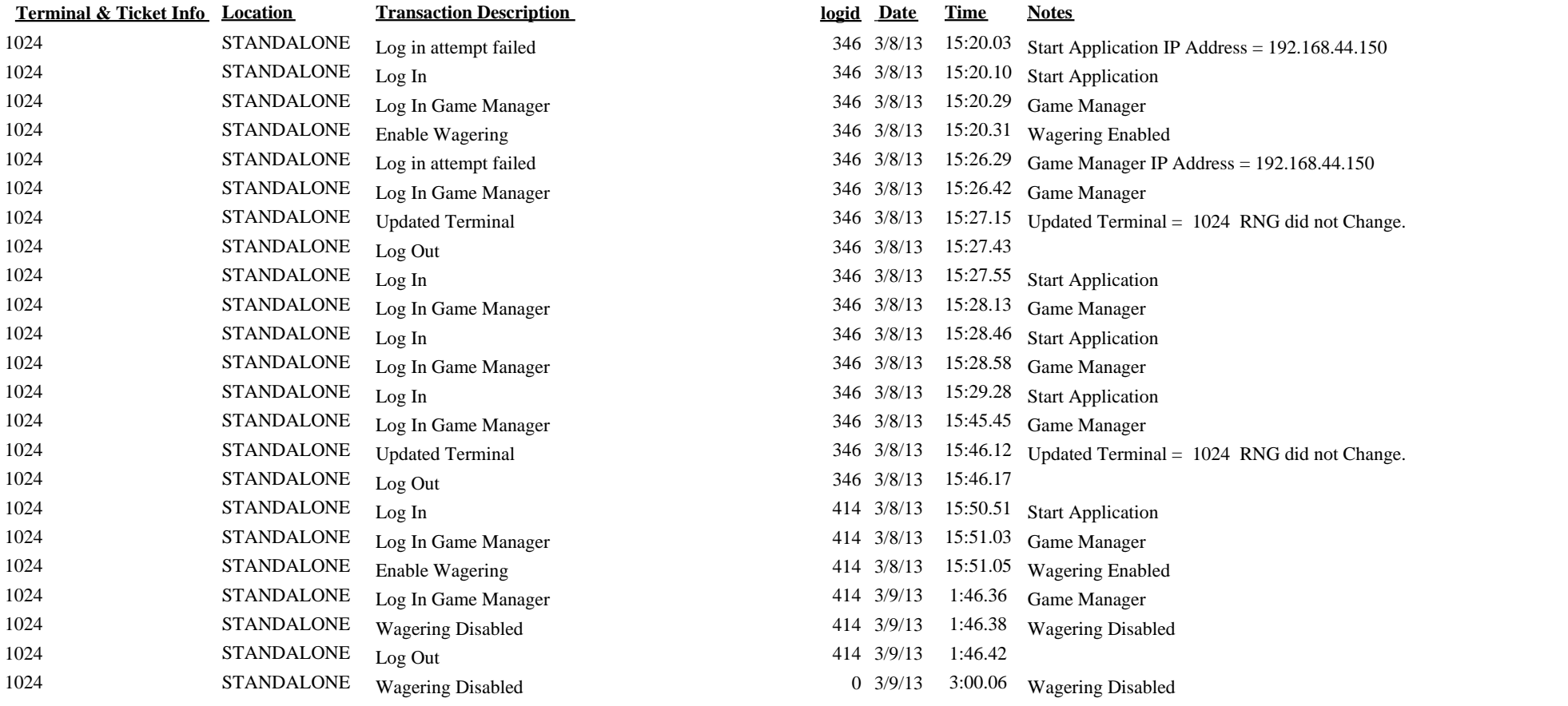